## ●まちのお知らせ

お問い合わせは安八町役場 T 64 · 3111

## あすわ苑で働きませんか?

特別養護老人ホームあすわ苑では、介護職員及び看護職員を募集しております。お持ちの資格を活か した職場で働きませんか?

1. 2. 3. とも、書類の提出は〒 503-0126 安八町中須 410 - 1 あすわ苑まで

お問い合わせ先 あすわ苑 ☎ 64 · 5505

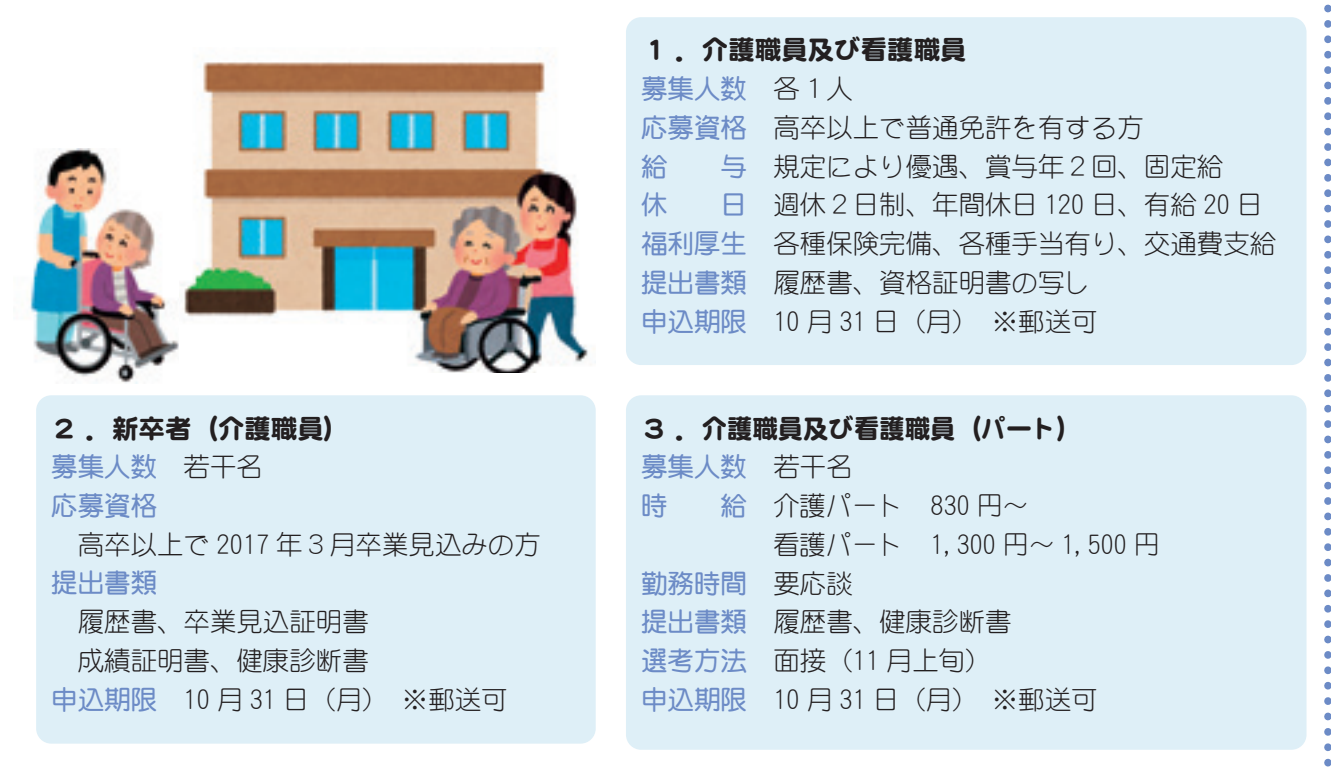

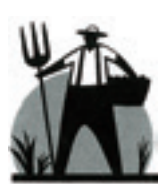

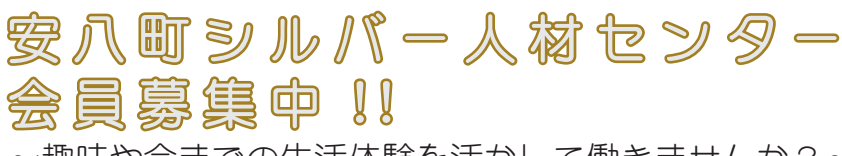

~趣味や今までの生活体験を活かして働きませんか?~

安八町にお住まいの、心身ともに健康で、働く意欲のある60歳以上の皆さまが会員になり、公的機関、 民間や一般家庭から高齢者に適した仕事を引き受け、牛きがいづくりや社会参加、健康維持を促進する 事を目的に設立した公的団体です。

主な什事は

- •庭木の剪定や伐採、草取り
- ・草刈り、片付け処分
- ・介護の補助などとなります。

## 会員になるには

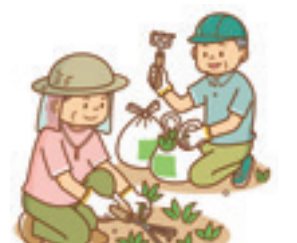

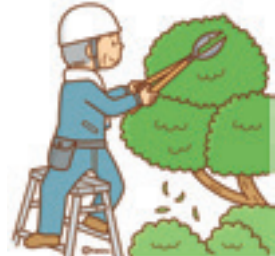

シルバー人材ヤンター事務局(中央公民館2階)へ申し込みをしてください。 なお、入会時には、会費として2,000円が必要となります。

お問い合わせ先 安八町シルバー人材センター事務局 ☎ 64・7114